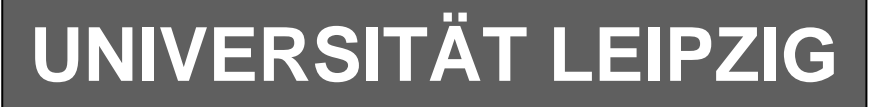

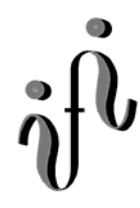

### **Institut für Informatik**

Studentenmitteilung

**2. Semester - SS 2005**

Abt. Technische Informatik *Gerätebeauftragter*  Dr. rer.nat. Hans-Joachim Lieske Tel.: [49]-0341-97 32213 Zimmer: HG 02-37 e-mail: lieske@informatik.uni-leipzig.de www: http://www.informatik.uni-leipzig.de/~lieske Sprechstunde: Mi.  $14^{00} - 15^{00}$  (Vorlesungszeit)

## **Aufgaben zu Übung Grundlagen der Technischen Informatik 2**

## **2. Aufgabenkomplex - 1. Aufgabe**

## **Minimierung logischer Schaltungen**

Bei logischen Schaltungen mit 5-Variablen kann man die Minimierung mittels 2 übereinander liegenden KV-Diagrammen vornehmen.

Dabei ist das KV-Diagramm für  $x_4=0$  oben und das für  $x_4=1$  unten.

Gegeben ist folgende konjunktiv minimierte logische Gleichung:

 $Q_{\kappa-\min} = f(x_1, x_2, x_3, x_1, x_0) = (\overline{x}_2 \vee \overline{x}_3)(\overline{x}_4 \vee x_3 \vee \overline{x}_2 \vee x_1)(\overline{x}_4 \vee \overline{x}_3 \vee \overline{x}_2 \vee \overline{x}_1)$ 

Diese Gleichung soll nun disjunktiv minimiert werden.

### Aufgaben: **Gesamtpunktzahl: 30 Punkte**

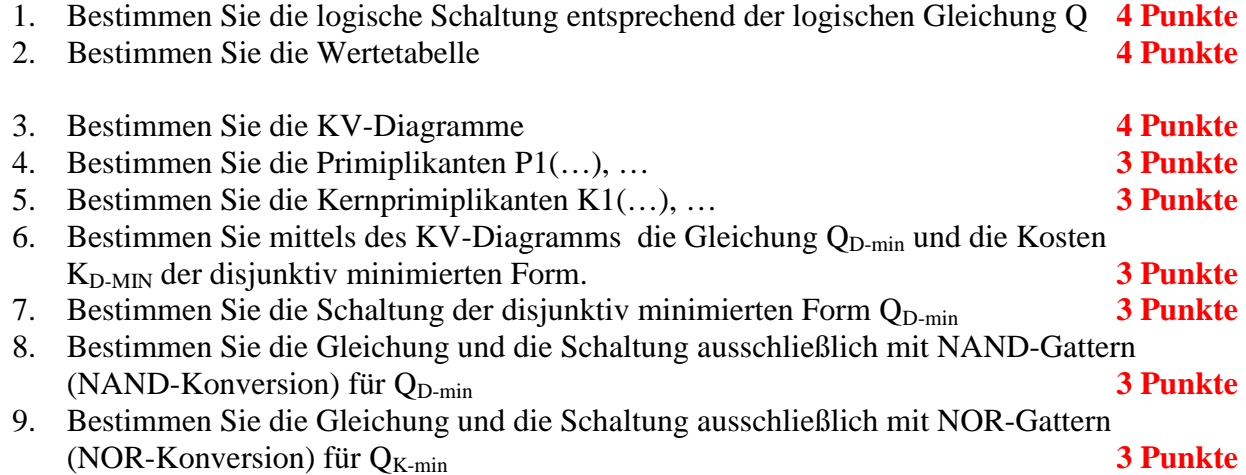

**Bemerkung:** 

**Sind zwischen den Variablen keine Operatoren, so ist das als UND-Verknüpfung zu lesen. Beispiel:** abc  $\equiv$  a∧**b**∧**c** 

Für bestimmte Fälle wird  $x_0$  mit  $2^0=1$ ,  $x_1$  mit  $2^1=2$ ,  $x_2$  mit  $2^2=4$  und später  $x_3$  mit  $2^3=8$  u.s.w. **gewichtet, so das man sie als eine Zahl ansehen kann.** 

**Bei den Schaltungen können die Gatter beliebig viele Eingänge haben, ausgenommen der Inverter. Es sind nur AND-, OR- und NOT-Gatter zu verwenden.** 

**Leere Felder in Karnaugh-Veitch-Diagrammen sind immer null.** 

**Bei den Konversionen sind Inverter als Spezialfall der NAND- und NOR - Gatter auf der untersten Ebene erlaubt. Die Konversionen sind aus den kanonischen Normalformen zu erstellen.** 

**Streng in Zusammenhang mit der Schaltung bedeutet, daß alle Inverter gezeichnet werden müssen! Es existiert jeweils nur ein Draht für die nicht invertierten Variablen.** 

**Zum Beispiel wird der 5. Primimplikant der Ordnung 2, der die Minterme 3,7,11 und 15 umfaßt, wird mit P5,2(3,7,11,15) beschrieben usw. Die Primimplikanten sind von der niedrigeren Ordnung zur höheren Ordnung zu ordnen. Analog ist mit Kernimplikanten zu verfahren.** 

**Bei der Baumdarstellung geht man zweckmäßiger Weise von der kanonisch disjunktiven Form aus.** 

**Die Kosten sind entsprechend der Kostenbestimmung im Quine-McCluskey Verfahren aus der Vorlesung zu berechnen. Für n-Variablen hat der Primimplikant 0. Ordnung (Minterm) die Kosten n, der Primimplikant 1. Ordnung (2er Block) die Kosten n-1 usw.** 

**Es kann mehrere minimale Funktionen mit minimalen Kosten geben.** 

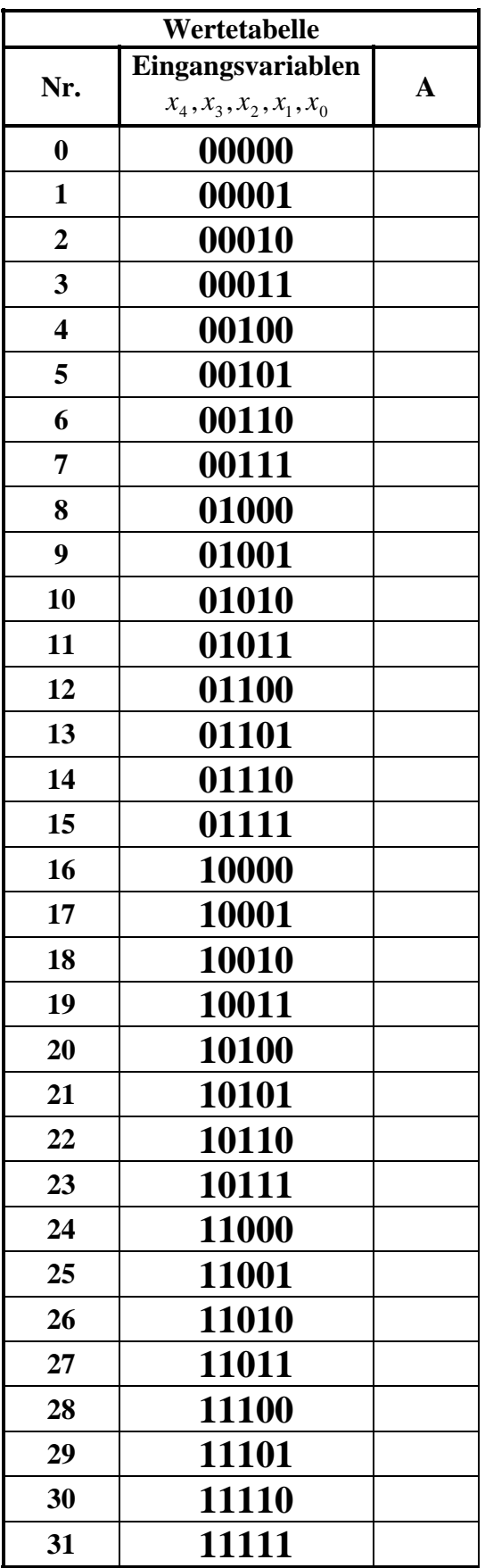

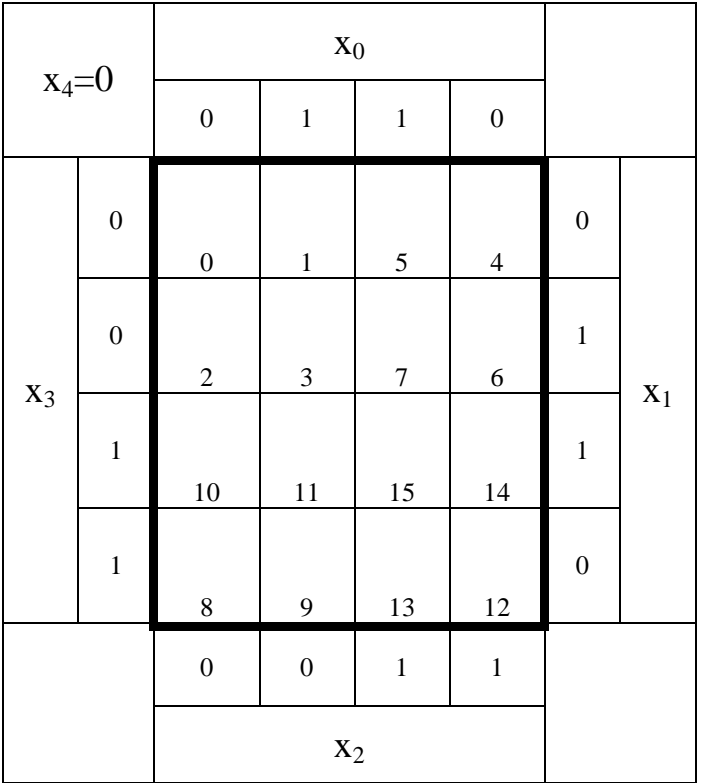

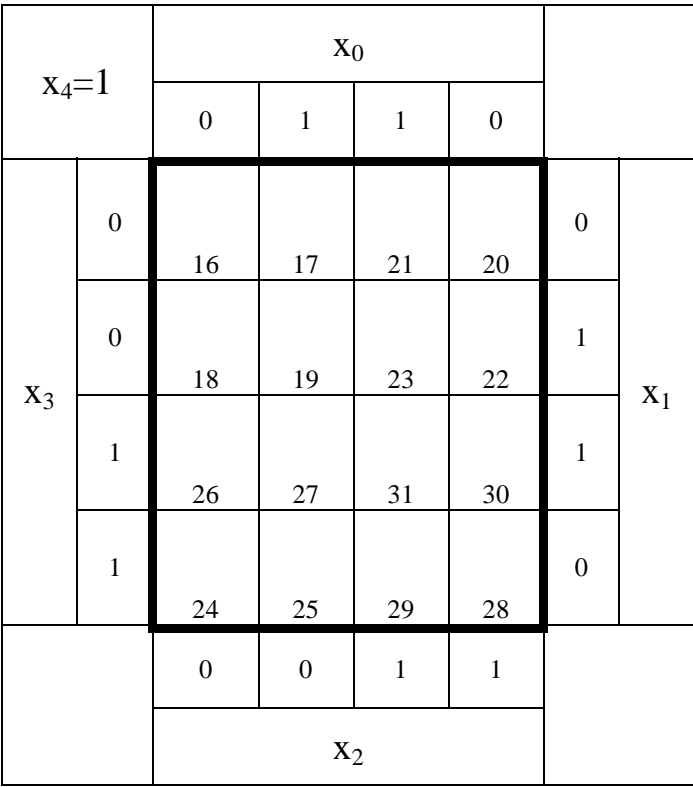

# **Lösung:**

## **2. Aufgabenkomplex - 1. Aufgabe**

## **Minimierung logischer Schaltungen**

Aufgaben:

1. Bestimmen Sie die logische Schaltung entsprechend der logischen Gleichung Q

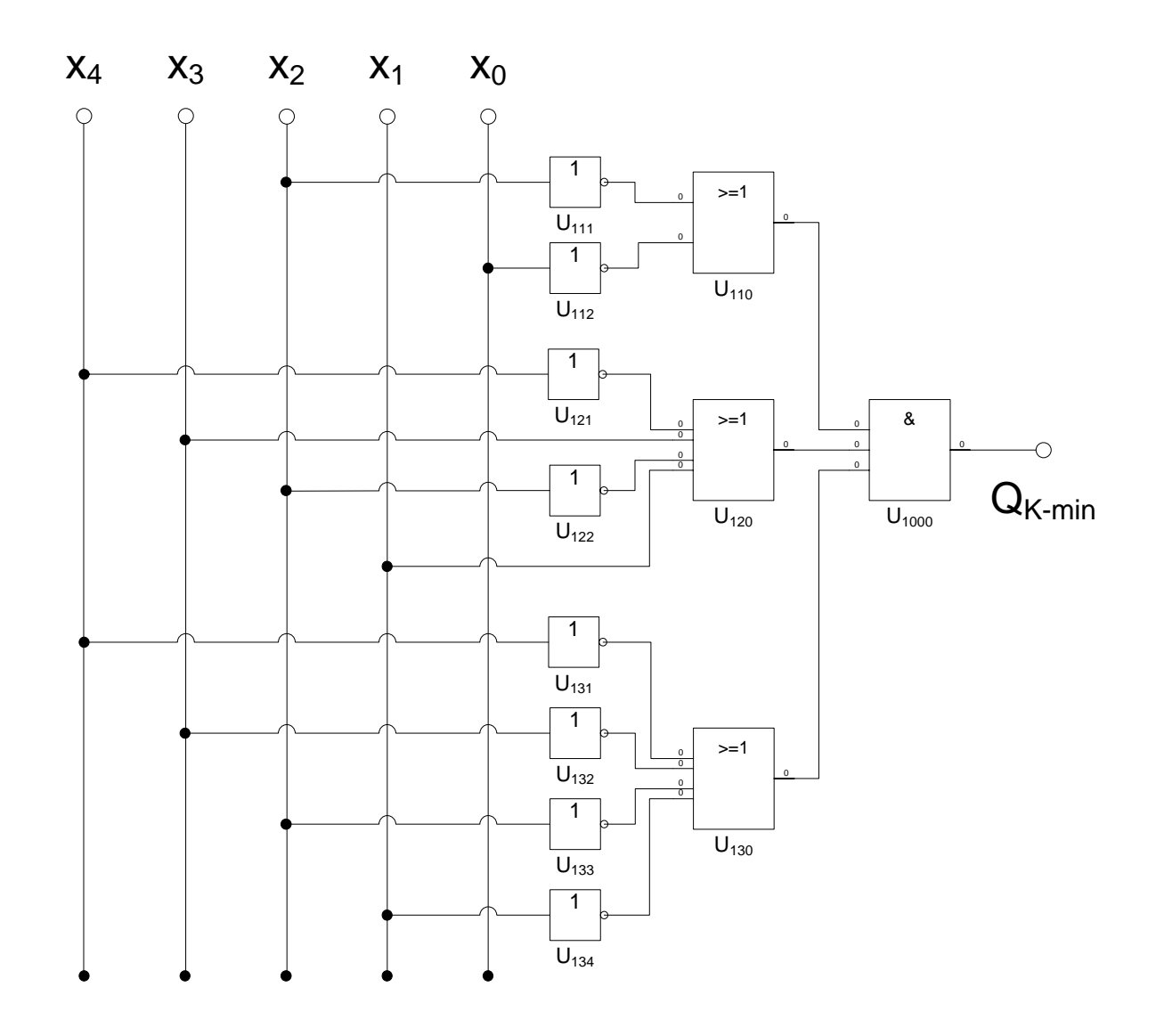

 $Q_{K-min} = f(x_4, x_3, x_2, x_1, x_0) = (\bar{x}_2 \vee \bar{x}_0)(\bar{x}_4 \vee x_3 \vee \bar{x}_2 \vee x_1)(\bar{x}_4 \vee \bar{x}_3 \vee \bar{x}_2 \vee \bar{x}_1)$ 

#### 2. Bestimmen Sie die Wertetabelle

$$
Q_{K-\text{min}} = f(x_4, x_3, x_2, x_1, x_0) = (\bar{x}_2 \vee \bar{x}_0)(\bar{x}_4 \vee x_3 \vee \bar{x}_2 \vee x_1)(\bar{x}_4 \vee \bar{x}_3 \vee \bar{x}_2 \vee \bar{x}_1)
$$

$$
(\overline{x}_2 \vee \overline{x}_0) = 0 \implies x_2 x_0 = 1 \leftrightarrow ab1c1
$$

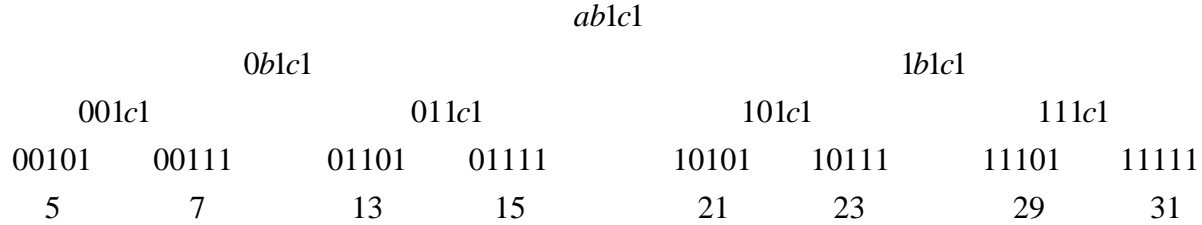

(5,7,13,15,21,23,29,31) *MAXt*

 $(\bar{x}_4 \vee \bar{x}_3 \vee \bar{x}_2 \vee \bar{x}_1) = 0 \implies x_4 \bar{x}_3 x_2 \bar{x}_1 = 1 \leftrightarrow 1010a$ 

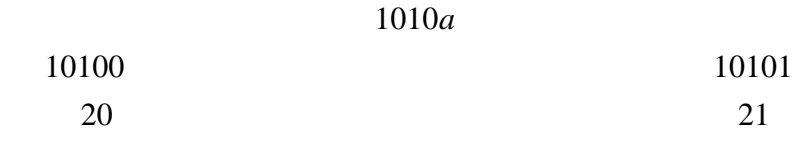

(20,21) *MAXt*

 $(\bar{x}_4 \vee \bar{x}_3 \vee \bar{x}_2 \vee \bar{x}_1) = 0 \implies x_4 x_3 x_2 x_1 = 1 \leftrightarrow 1111a$ 

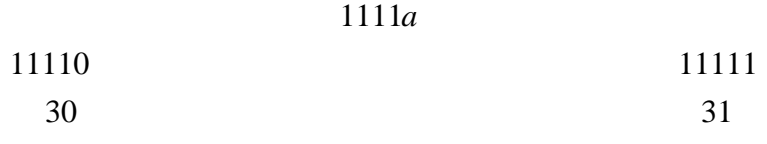

(30,31) *MAXt*

 $Q = MINt(0, 1, 2, 3, 4, 6, 8, 9, 10, 11, 12, 14, 16, 17, 18, 19, 22, 24, 25, 26, 27, 28)$  $Q = MAXt(5,7,13,15,20,21,23,29,30,31)$ 

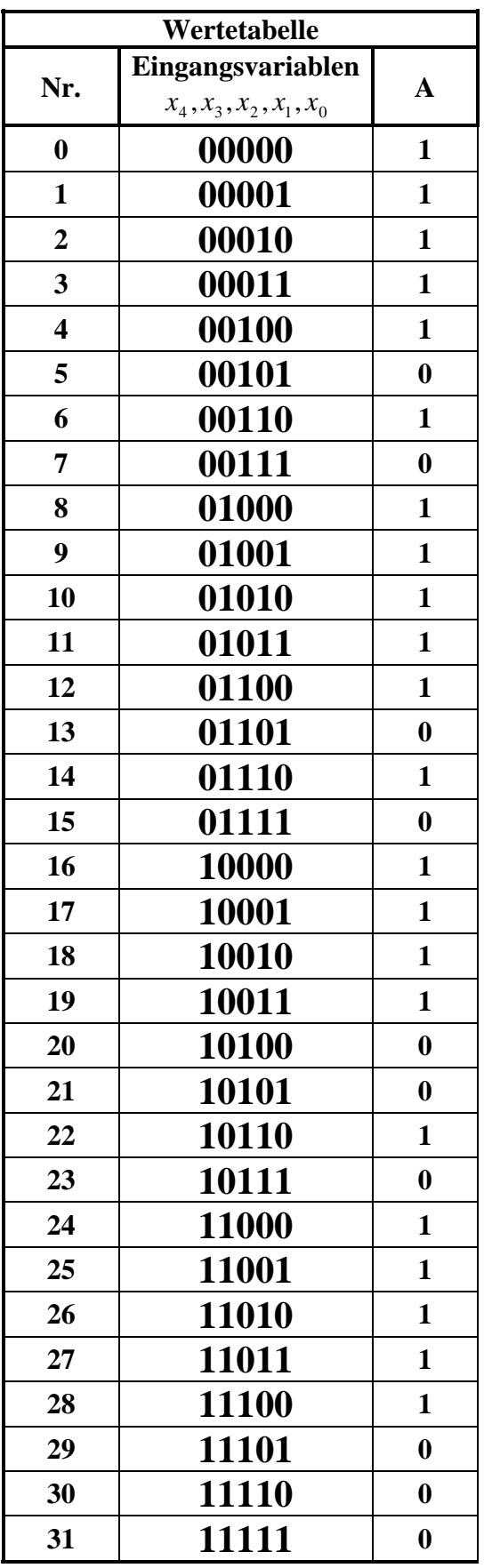

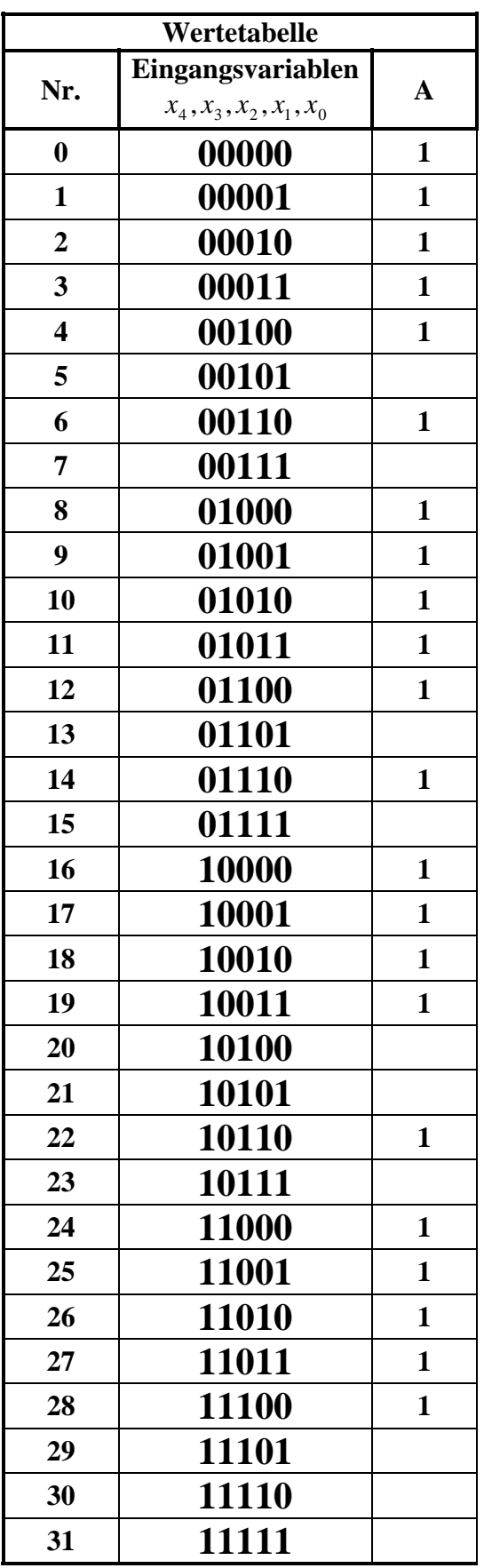

### 3. Bestimmen Sie die KV-Diagramme

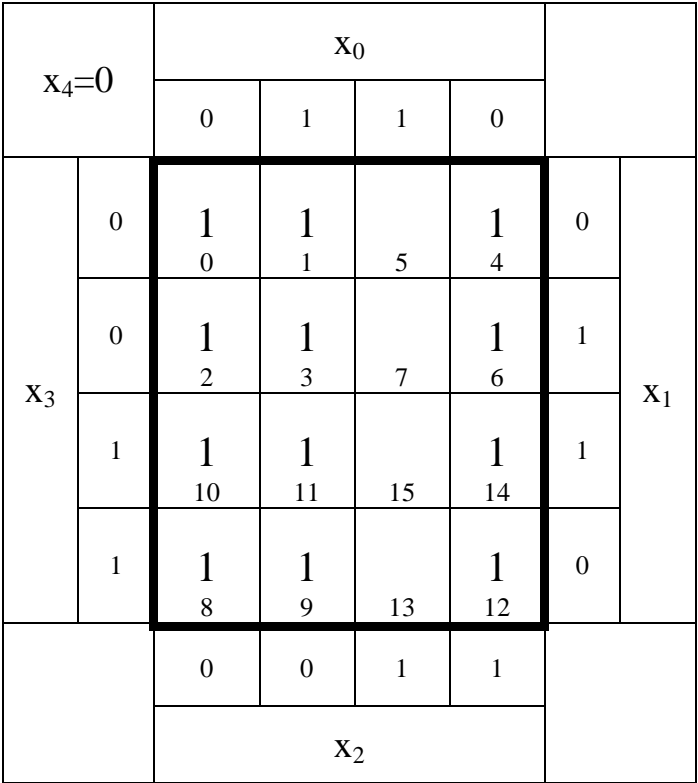

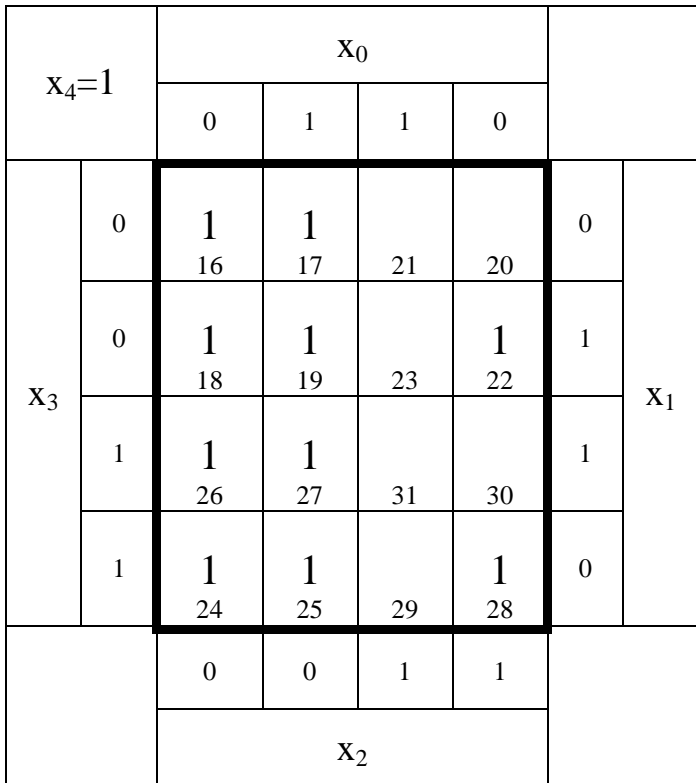

4. Bestimmen Sie die Primiplikanten P1(…), … P2,1(8,12,24,28), P2,2(2,6,18,22), P3,2(0,2,4,6,8,10,12,14), P4,2(0,1,2,3,8,9,10,11,16,17,18,19,24,25,26,27)

 $\top$ 

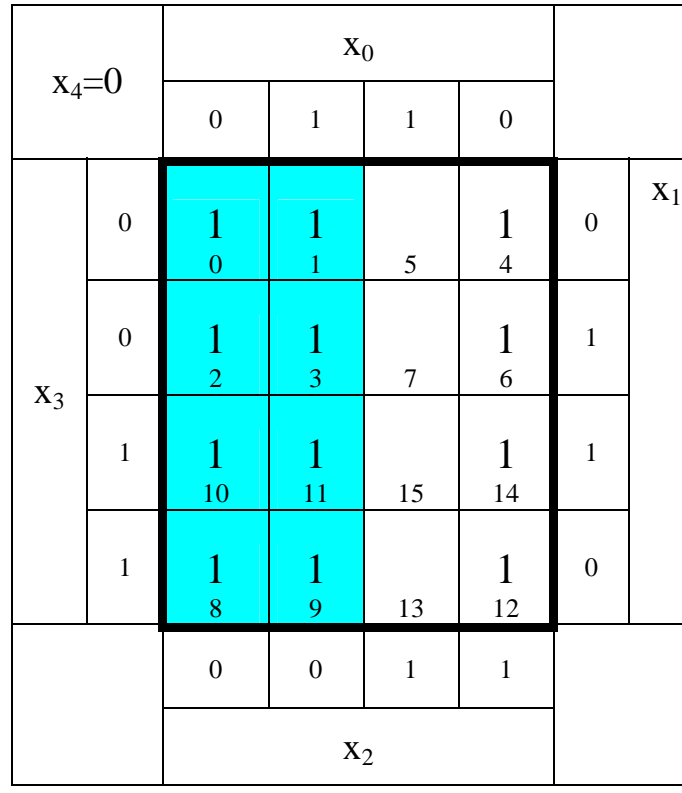

16 − *Block*

16,17,18,19,24,25,26,27) (0,1,2,3,8,9,10,11, *MINT*

:1 *Kosten Funktion* :  $\bar{x}_2$ 

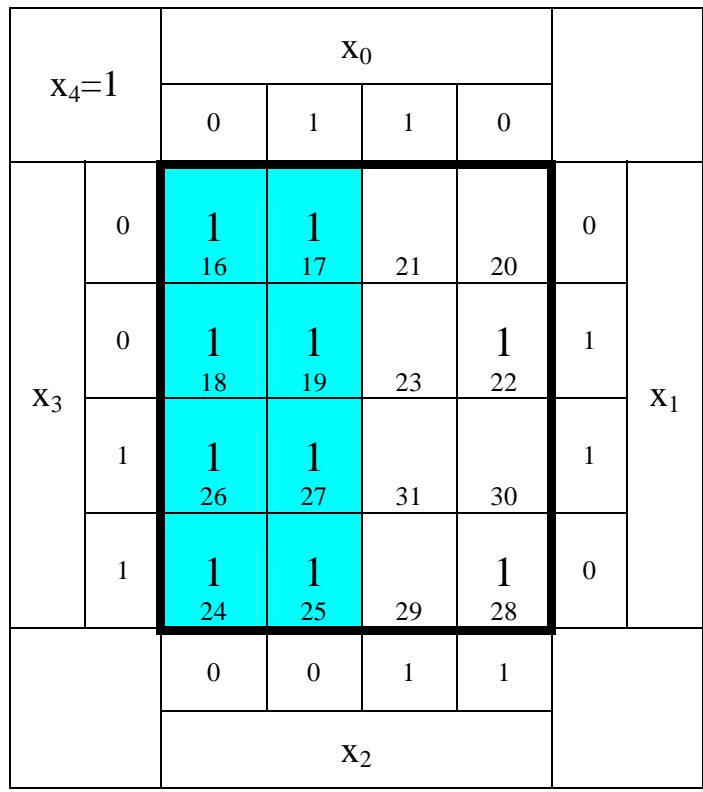

 $\overline{\mathsf{T}}$ 

$$
Q_{D-\text{min}} = f(x_4, x_3, x_2, x_1, x_0) = \bar{x}_2 \vee \bar{x}_4 \bar{x}_0 \vee x_3 \bar{x}_1 \bar{x}_0 \vee \bar{x}_3 x_1 \bar{x}_0
$$
  

$$
K_{D-\text{min}} = 1 + 2 + 3 + 3 = 9
$$

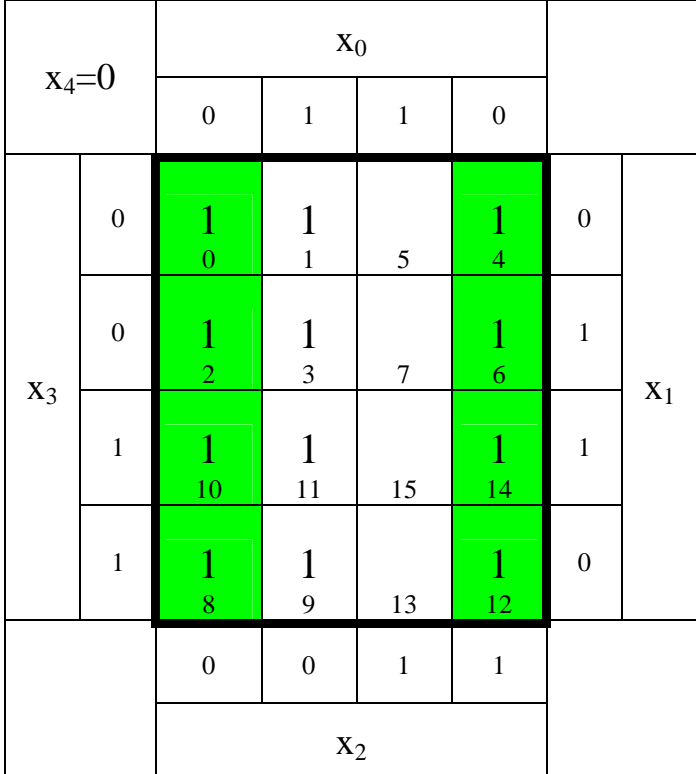

: 2 *Kosten Funktion* :  $\bar{x}_4 \bar{x}_0$ (0,2,4,6,8,10,12,14) *MINT* 8 − *Block*

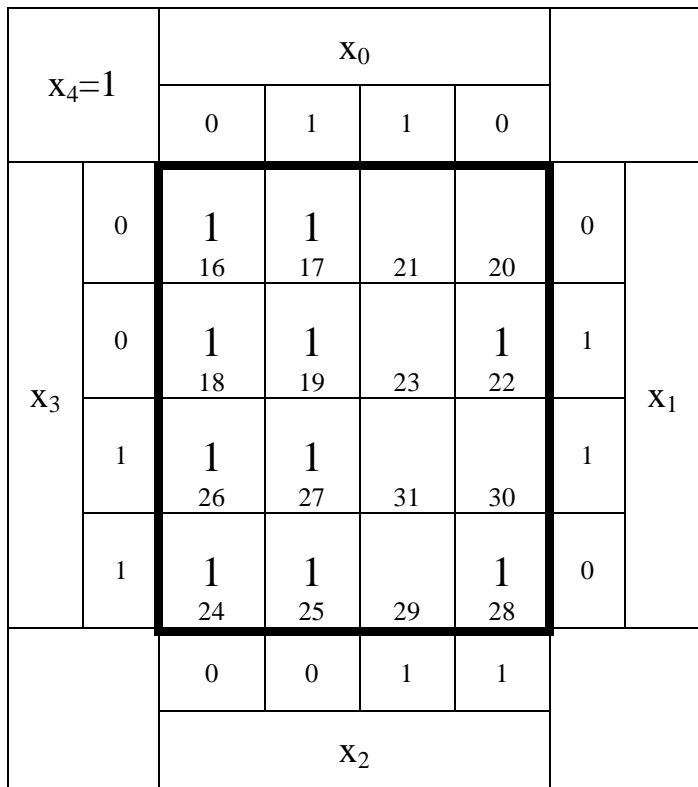

$$
Q_{D-\text{min}} = f(x_4, x_3, x_2, x_1, x_0) = \bar{x}_2 \vee \bar{x}_4 \bar{x}_0 \vee x_3 \bar{x}_1 \bar{x}_0 \vee \bar{x}_3 x_1 \bar{x}_0
$$
  

$$
K_{D-\text{min}} = 1 + 2 + 3 + 3 = 9
$$

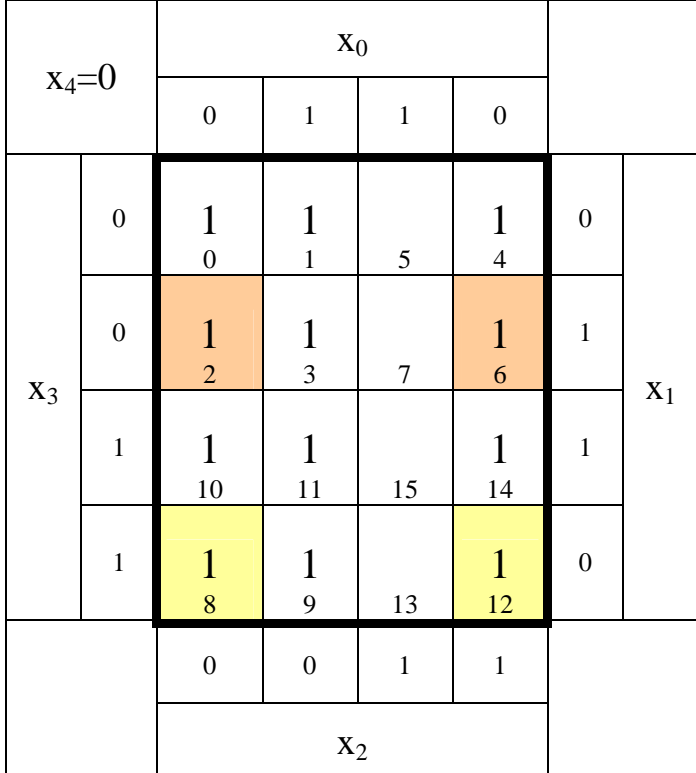

: 4 *Kosten Funktion* :  $\overline{x}_3 x_1 \overline{x}_0$ (2,6,18,22) *MINT* 4 − *Block*

: 4 *Kosten Funktion* :  $x_3\overline{x}_1\overline{x}_0$ (8,12,24,28) *MINT* 4 − *Block*

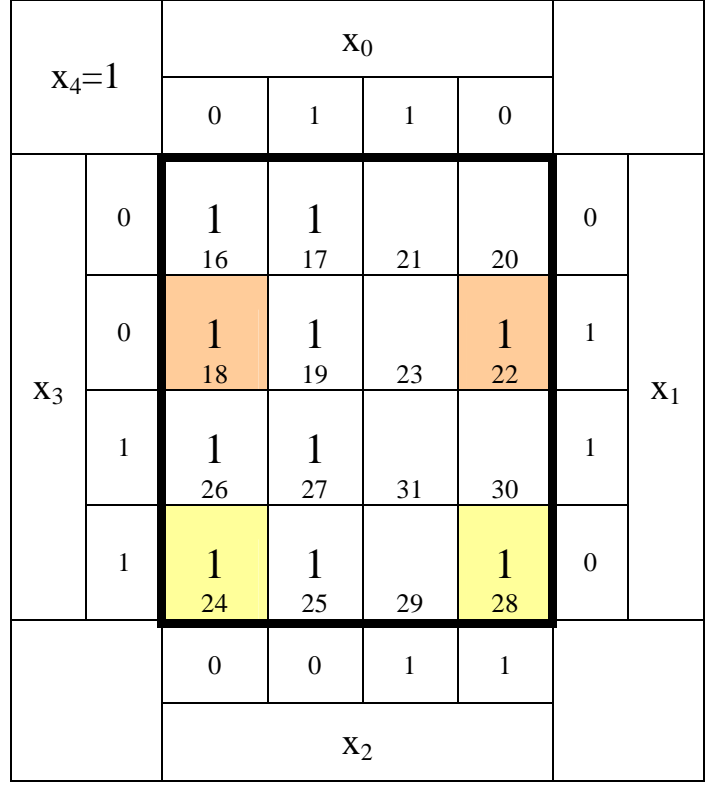

$$
Q_{D-\text{min}} = f(x_4, x_3, x_2, x_1, x_0) = \bar{x}_2 \vee \bar{x}_4 \bar{x}_0 \vee x_3 \bar{x}_1 \bar{x}_0 \vee \bar{x}_3 x_1 \bar{x}_0
$$
  

$$
K_{D-\text{min}} = 1 + 2 + 3 + 3 = 9
$$

5. Bestimmen Sie die Kernprimiplikanten K1(…), …

Alle Primimplikanten sind Kernprimimplikanten

6. Bestimmen Sie mittels des KV-Diagramms die Gleichung  $Q_{D-min}$  und die Kosten KD-MIN der disjunktiv minimierten Form.

$$
Q_{D-\text{min}} = f(x_4, x_3, x_2, x_1, x_0) = \overline{x}_2 \vee \overline{x}_4 \overline{x}_0 \vee x_3 \overline{x}_1 \overline{x}_0 \vee \overline{x}_3 x_1 \overline{x}_0
$$
  

$$
K_{D-\text{min}} = 1 + 2 + 3 + 3 = 9
$$

7. Bestimmen Sie die Schaltung der disjunktiv minimierten Form Q<sub>D-min</sub>

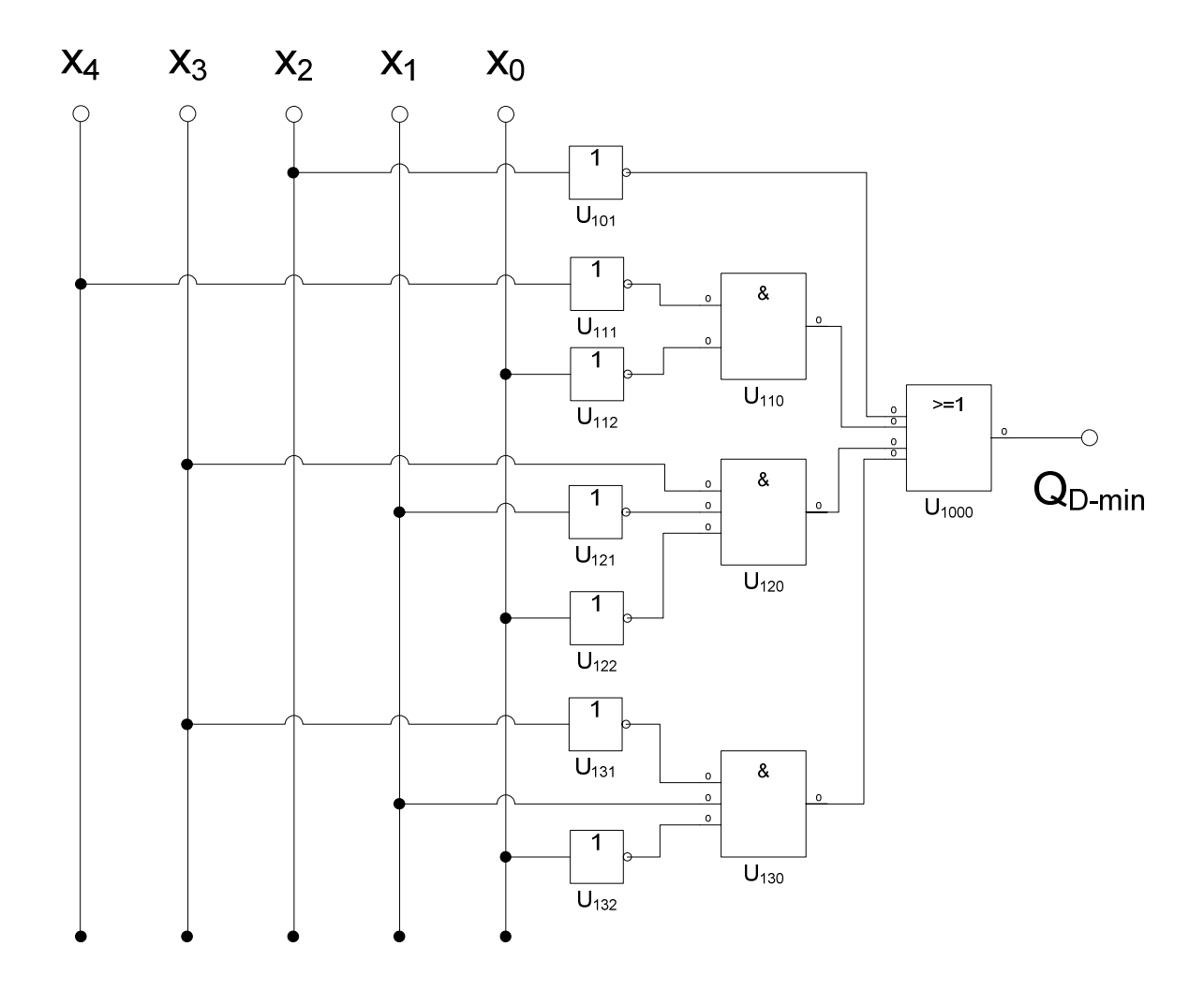

8. Bestimmen Sie die Gleichung und die Schaltung ausschließlich mit NAND-Gattern (NAND-Konversion) für  $Q_{D-min}$ 

$$
Q_{D-min} = f(x_4, x_3, x_2, x_1, x_0) = \overline{x}_2 \vee \overline{x}_4 \overline{x}_0 \vee x_3 \overline{x}_1 \overline{x}_0 \vee \overline{x}_3 x_1 \overline{x}_0
$$
  
\n
$$
Q_{NAND-min} = \overline{\overline{x}_2 \vee \overline{x}_4 \overline{x}_0 \vee x_3 \overline{x}_1 \overline{x}_0 \vee \overline{x}_3 x_1 \overline{x}_0}
$$
  
\n
$$
= \overline{\overline{x}_2 \wedge \overline{x}_4 \overline{x}_0 \wedge x_3 \overline{x}_1 \overline{x}_0} \wedge \overline{\overline{x}_3 x_1 \overline{x}_0}
$$
  
\n
$$
Q_{NAND-min} = NAND_4[NAND_1(\overline{x}_2)NAND_2(\overline{x}_4, \overline{x}_0)NAND_3(x_3, \overline{x}_1, \overline{x}_0)NAND_3(\overline{x}_3, x_1, \overline{x}_0)]
$$
  
\n
$$
= NAND_4[NAND_1(\overline{x}_2)NAND_2(\overline{x}_4, \overline{x}_0)NAND_3(x_3, \overline{x}_1, \overline{x}_0)NAND_3(\overline{x}_3, x_1, \overline{x}_0)]
$$
  
\n
$$
= NAND_4[x_2NAND_2(\overline{x}_4, \overline{x}_0)NAND_3(x_3, \overline{x}_1, \overline{x}_0)NAND_3(\overline{x}_3, x_1, \overline{x}_0)]
$$

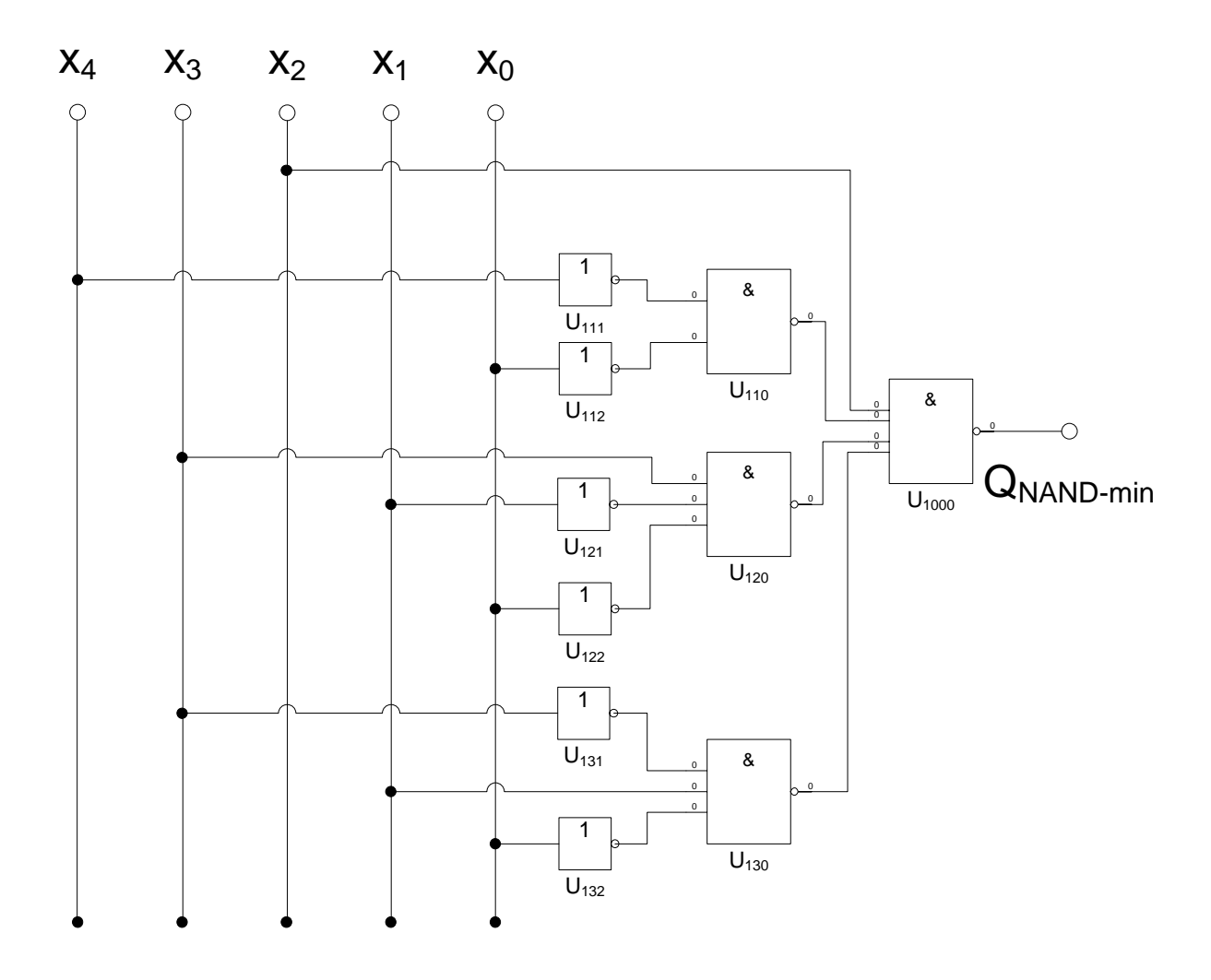

9. Bestimmen Sie die Gleichung und die Schaltung ausschließlich mit NOR-Gattern (NOR-Konversion) für  $Q_{K-min}$ 

$$
Q_{K-min} = (\overline{x}_2 \vee \overline{x}_0)(\overline{x}_4 \vee x_3 \vee \overline{x}_2 \vee x_1)(\overline{x}_4 \vee \overline{x}_3 \vee \overline{x}_2 \vee \overline{x}_1)
$$
  
\n
$$
Q_{NOR-min} = \overline{(\overline{x}_2 \vee \overline{x}_0)(\overline{x}_4 \vee x_3 \vee \overline{x}_2 \vee x_1)(\overline{x}_4 \vee \overline{x}_3 \vee \overline{x}_2 \vee \overline{x}_1)}
$$
  
\n
$$
= \overline{(\overline{x}_2 \vee \overline{x}_0)} \vee \overline{(\overline{x}_4 \vee x_3 \vee \overline{x}_2 \vee x_1)} \vee \overline{(\overline{x}_4 \vee \overline{x}_3 \vee \overline{x}_2 \vee \overline{x}_1)}
$$
  
\n
$$
Q_{NOR-min} = NOR_3[NOR_2(\overline{x}_2, \overline{x}_0)NOR_4(\overline{x}_4, x_3, \overline{x}_2, x_1)NOR_4(\overline{x}_4, \overline{x}_3, \overline{x}_2, \overline{x}_1)]
$$

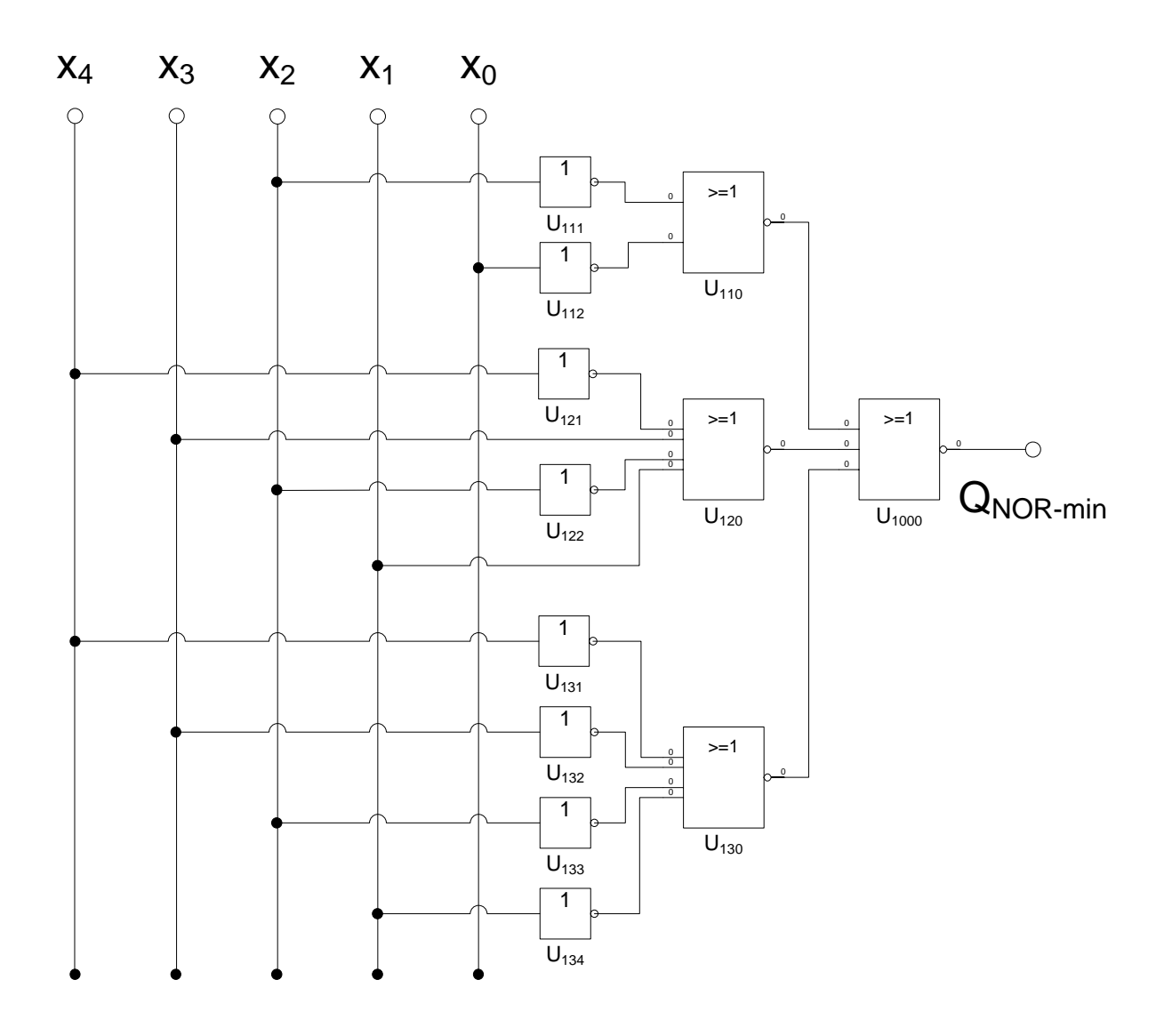